### **QUESTION 1A: CURRUCULUM VITAE WORD PROCESSING**

# TIME: 10 MINUTES MARKS:15

**MARGINS: Left:** 3,75 cm (1,5") **Right:** 2,5 cm (1") **FONT:** courier new 12

**PAPER:** A4 Portrait **HYPHENATION:** Yes **JUSTIFICATION:** Left **LINE SPACING**: Single line

Key in CV as it is.

Proofread, save and print the document as Q1A. You may use SPELL CHECK when you proofread.

#### *Curriculum Vitae*

*Surname: Chauke First Name: Chris Date of birth: 12 January 1984 ID Number: 8601125035089 Gender: Male Contact number: 072 0581790 Nationality: SA Status Marital: Married Health: Good Matriculated: 1998 at Giyani High School Home language: Tsonga Other languages: English & Zulu Drivers licence: Code 08 Dependent: three Employer: ABSA Occupation: Credit Manager Monthly income: R15 000*

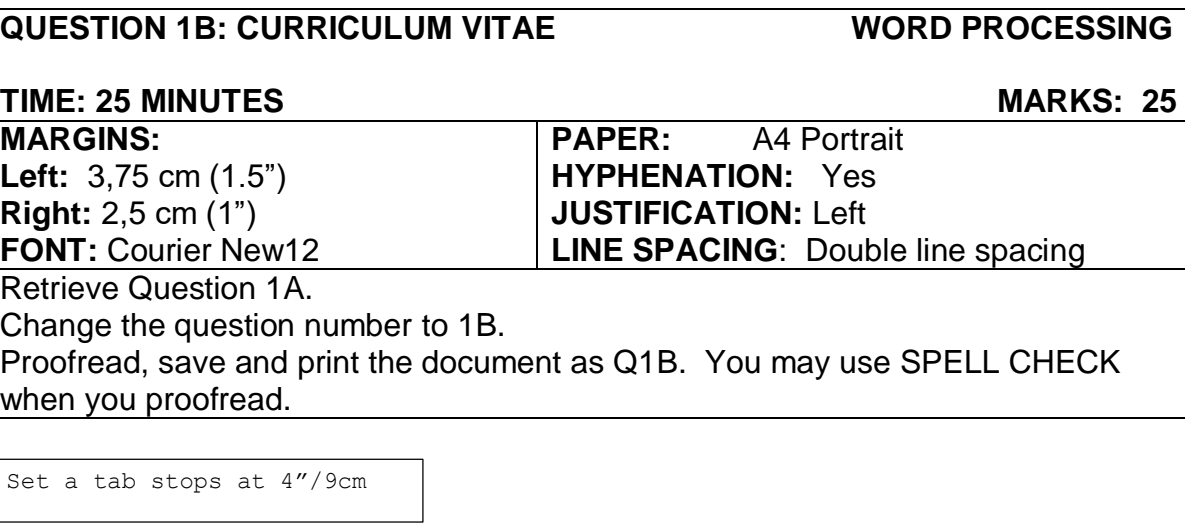

*Curriculum Vitae* 

U/C,bold,18pt

ʎ *PERSONAL DETAILS* 

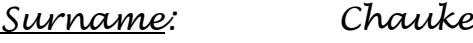

*First Name: Chris*

*Date of birth: 12 January 1984*

*ID Number: 8601125035089*

*Contact number: 072 0581790*

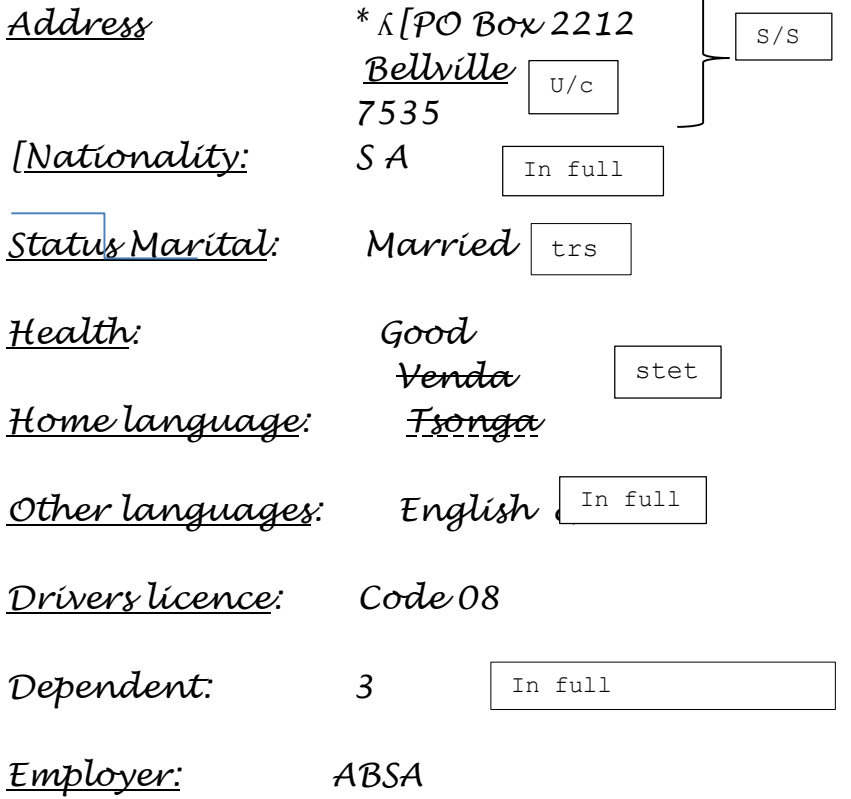

*Occupation: Credit Manager Monthly income: R15 00 -----------------------------page break --------------------------------------------* **Candidate: All underlined headings in u/c** 

## ʎ *Tertiary Education*

## ʎ *Institution:* ʎ *Tshwane College*

ʎ *Course:* ʎ *Financial Management*

Number page 2 top right

Insert any page border of your choice on both pages

#### QUESTION 2A: ADVERTISEMENT **WORD PROCESSING TIME: 7 MINUTES MARKS: 9**

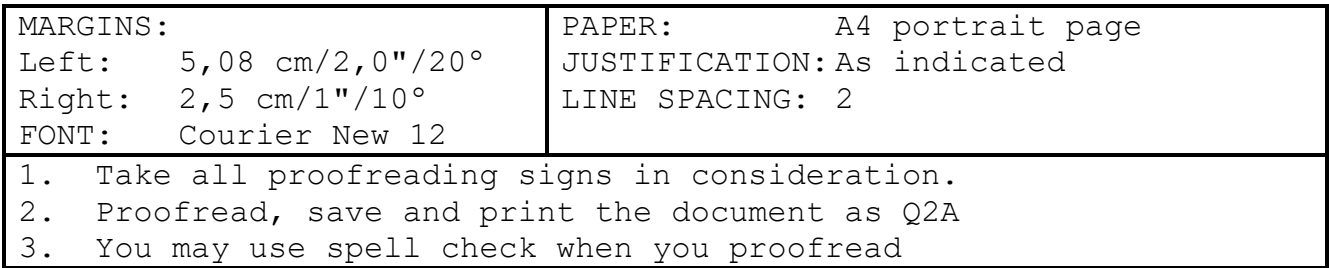

Signs & symptoms of a phobia Physical Difficulty breathing Racing heart Chest pain Trembling A churning stomach Hot or cold flashes Sweating Emotional of: Feeling anxiety need to escape Detached from yourself going crazy powerless to control your fear

#### **QUESTION 2B: ADVERTISEMENT WORD PROCESSING TIME: 10 MINUTES MARKS: 19**

‡

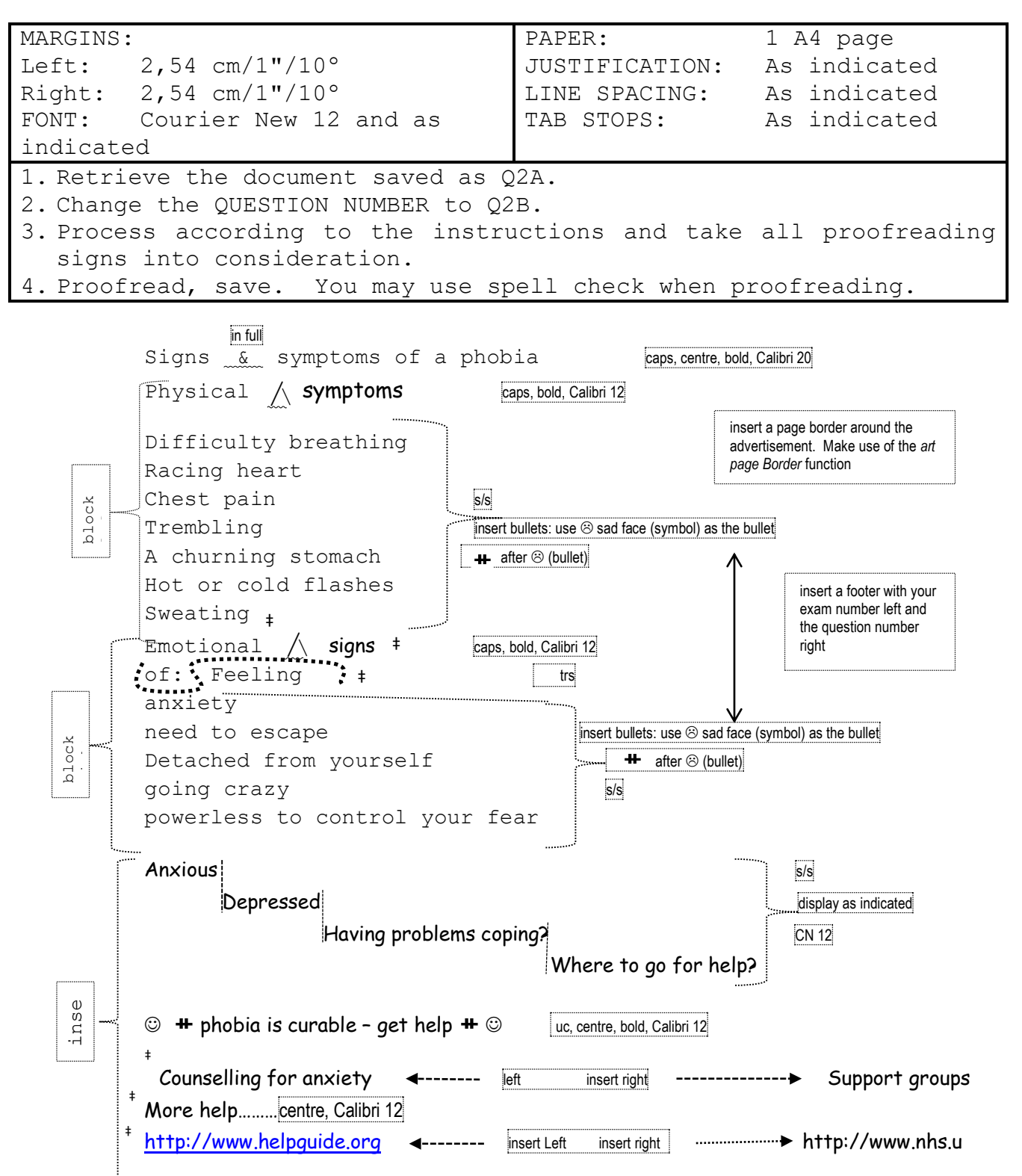